## Hino - Ceará Sporting Club *Arranjo, transcrição <sup>e</sup> edição: Edigar Monteiro*

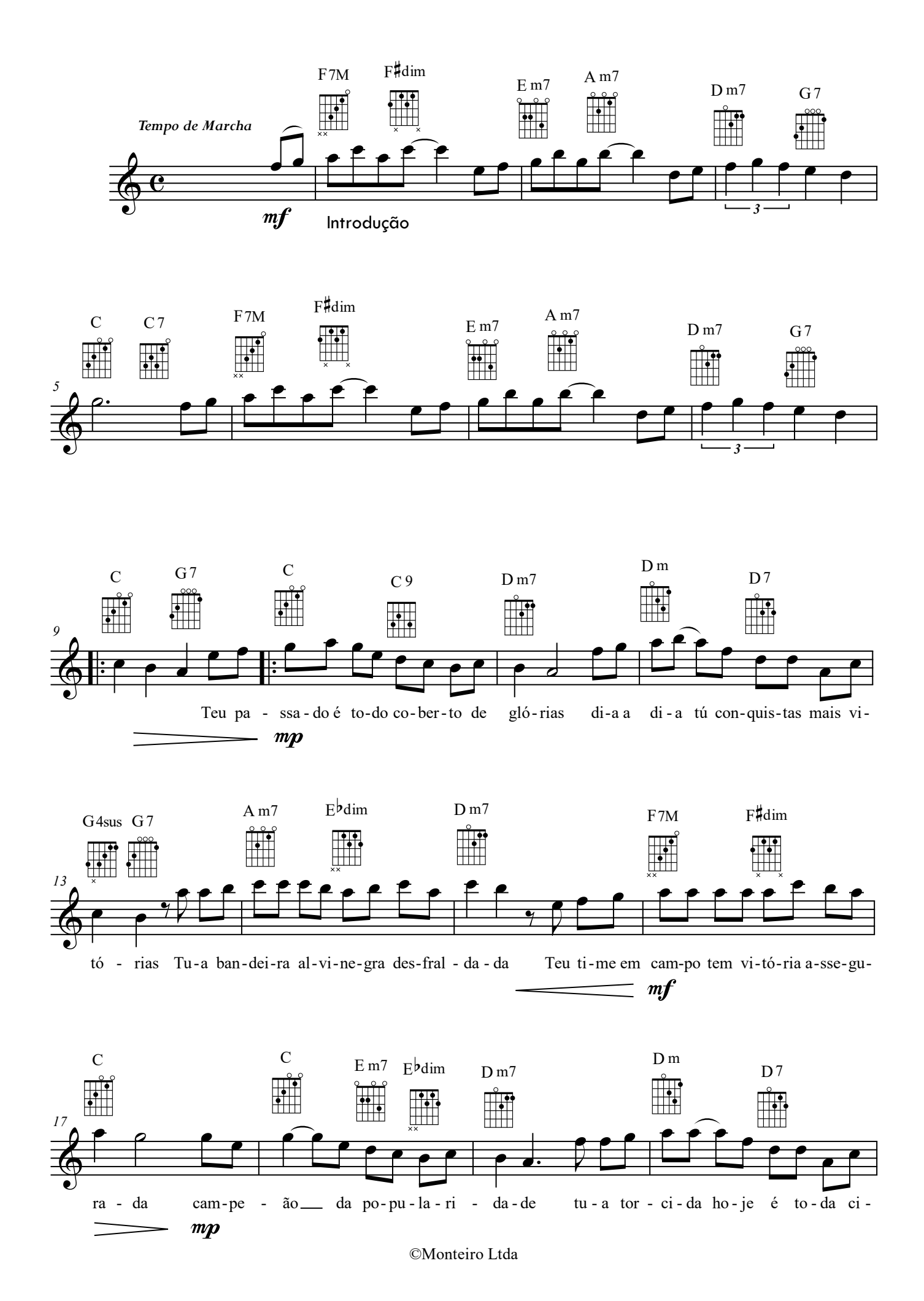

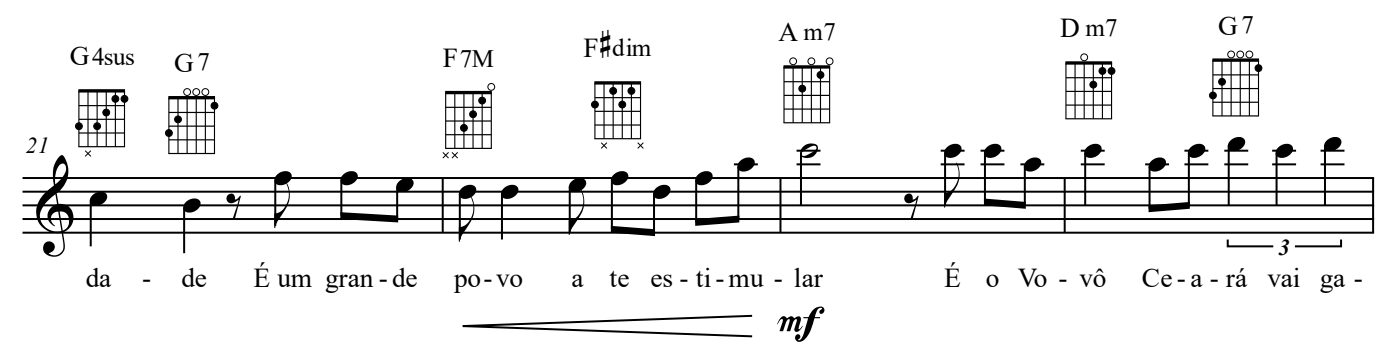

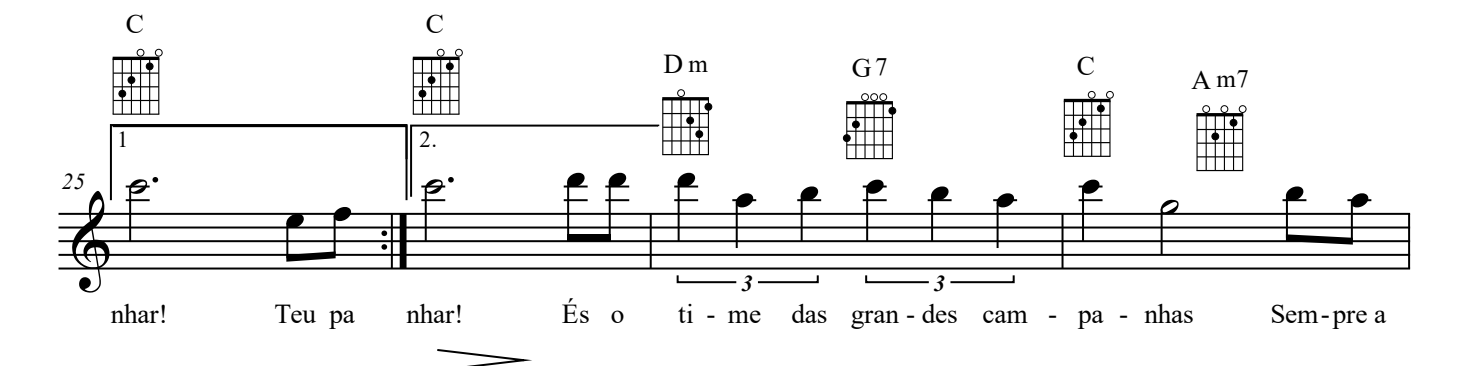

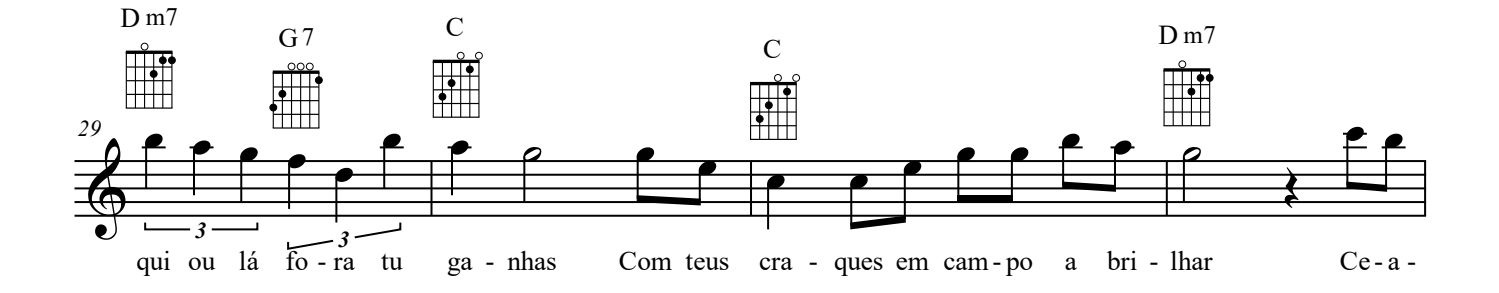

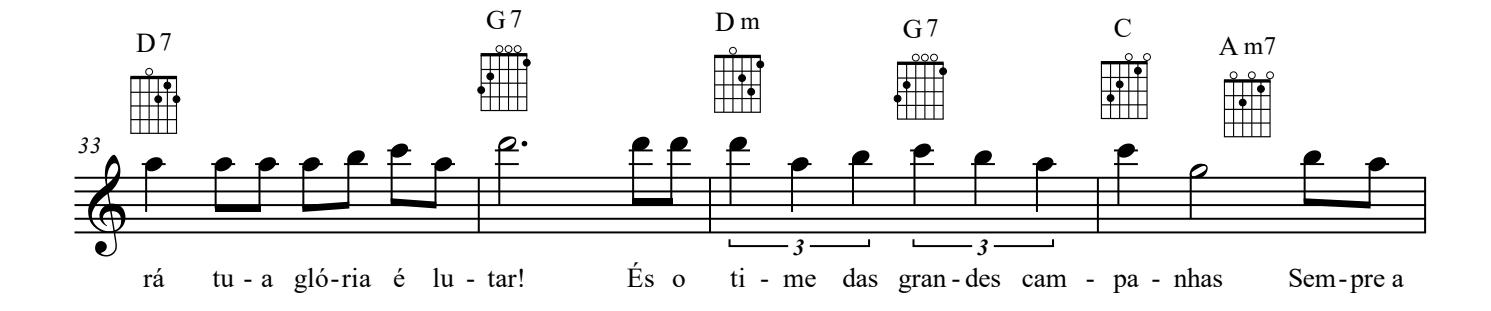

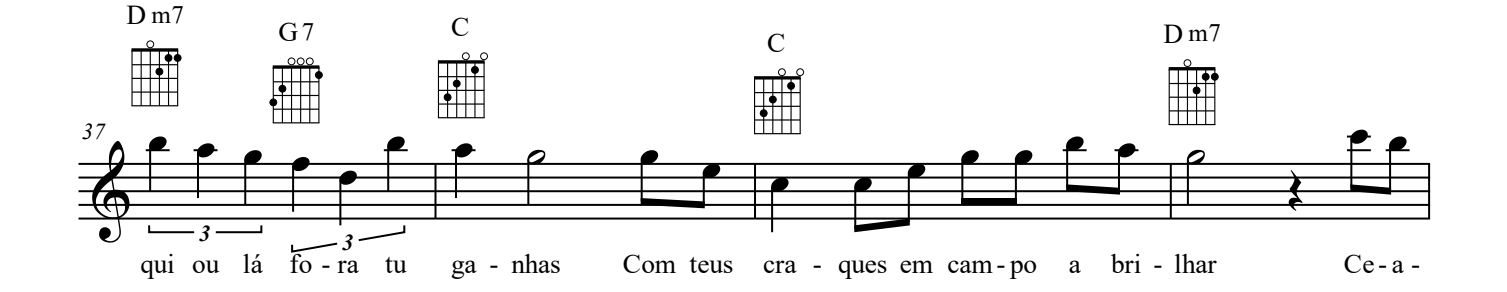

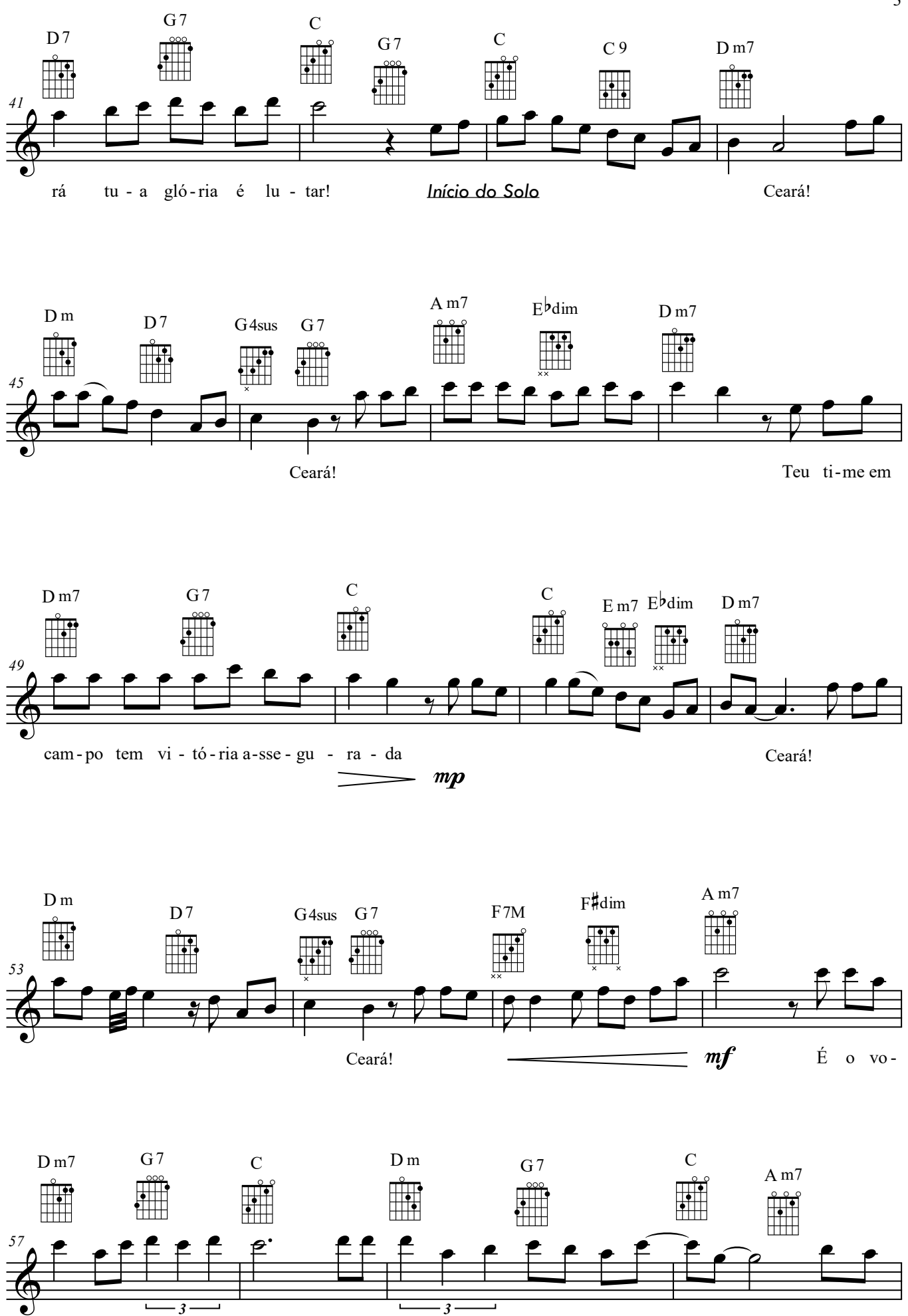

vô Ce-a-rá vai ga-nhar! És o -a - rá vai ga - nhar! És o ti - me das gran-des cam - pa \_\_\_\_\_ nhas Sem - p Sem-pre a

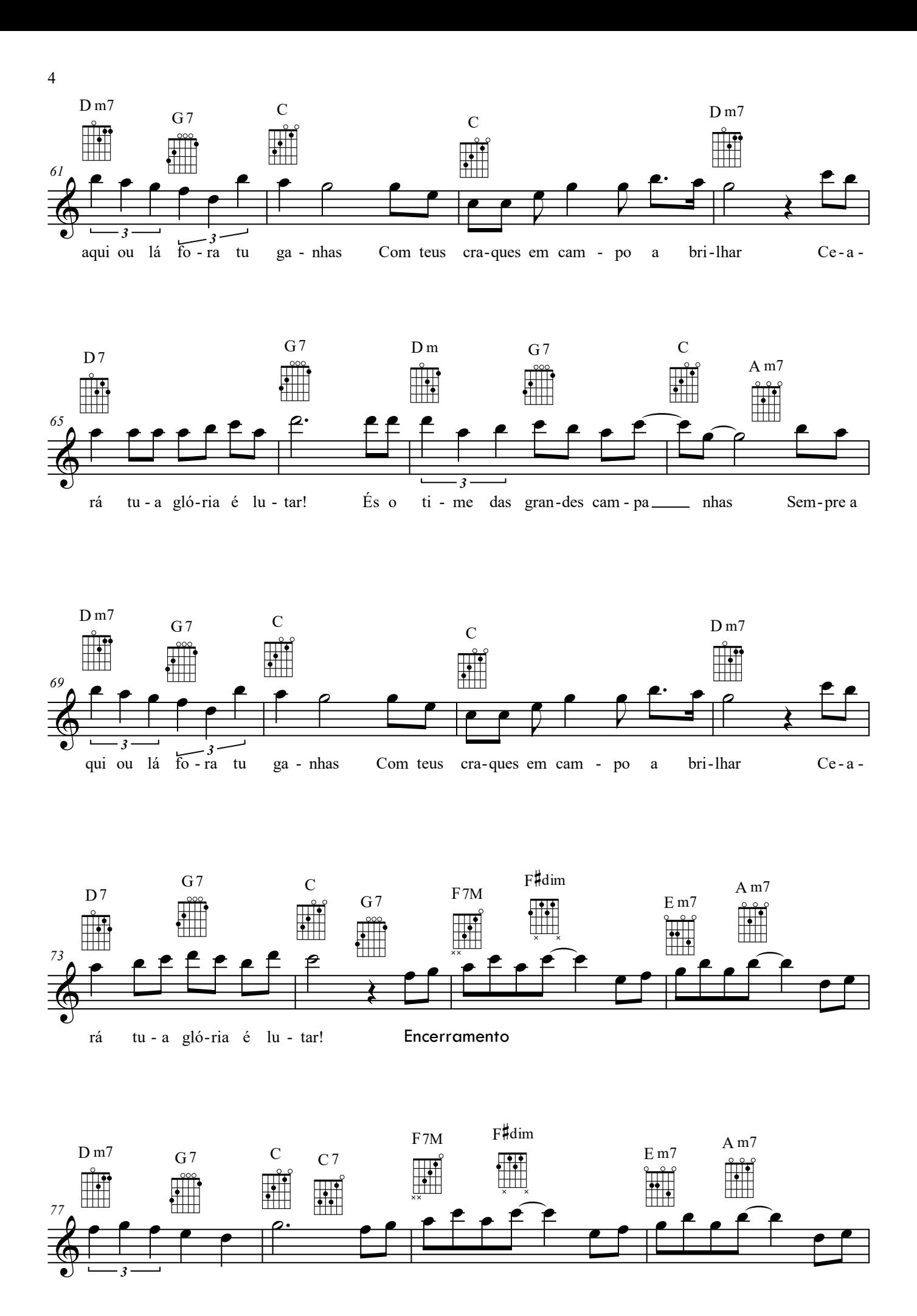

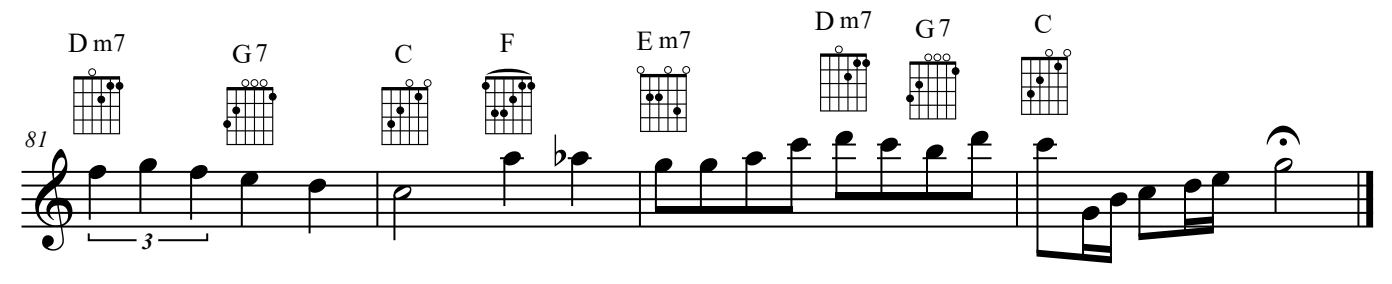

Teu passado é todo coberto de glórias Dia a dia tu conquistas mais vitórias Tua bandeira alvinegra desfraldada Teu time em campo tem vitória assegurada.

Campeão da popularidade Tua torcida hoje é toda a cidade É um grande povo a te estimular É o Vovô Ceará vai ganhar!

És o time das grandes campanhas Sempre aqui ou lá fora tu ganhas Com teus craques em campo a brilhar Ceará tua glória é lutar.